# Sistema Integrado de Gestión de un taller de coches

Práctica de la asignatura de Programación Orientada a Objetos Escenario para el Curso 2016/2017 – febrero de 2017 – Versión 1.0

> Departamento de Lenguajes y Sistemas Informáticos Escuela Técnica Superior de Ingeniería Informática - UNED

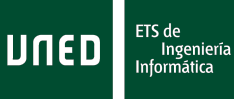

## **1.- Introducción**

Los objetivos que se plantean en la realización de esta práctica son los siguientes:

- Familiarización con la Programación Orientada a Objetos (POO): definición de clases e instancias, uso de la herencia, definición/uso de métodos estáticos y abstractos.
- Realización del diseño orientado a objetos de un problema.
- Implementación de un programa sencillo donde se manejen conceptos relacionados con POO.

La práctica se va a implementar en Java 2 Estándar Edition (J2SE). El compilador de Java que se usará será BlueJ, tal y como se define en el programa de la asignatura.

# **2.- Programación Orientada a Objetos en Java**

El paradigma de programación orientada a objetos define un programa como una colección de entidades que se relacionan para resolver un problema. Estas entidades, que se conocen genéricamente como objetos, están definidas por un conjunto de propiedades y métodos, y están organizadas en torno a una jerarquía de clases.

En Java cada objeto puede tener variables y métodos privados y públicos. Se puede modificar dicha visibilidad de una clase usando los modificadores de acceso a miembros. Las dos maneras más habituales de especificar la accesibilidad son:

private – la variable o método está disponible solamente para esta clase, public – la variable o método está disponible para todas las clases,

Una clase puede heredar los variables y métodos públicos de otra clase a través del mecanismo de herencia y la palabra clave extends. Por ejemplo:

//clase base que va a contener información sobre vehículos de nuestra empresa: **public** vehiculo {

**private int** noPuertas; **private int** noRuedas; **private** String modelo; **public** vehiculo(){} **public void** setNoPuertas(**int** np) { noPuertas = np;

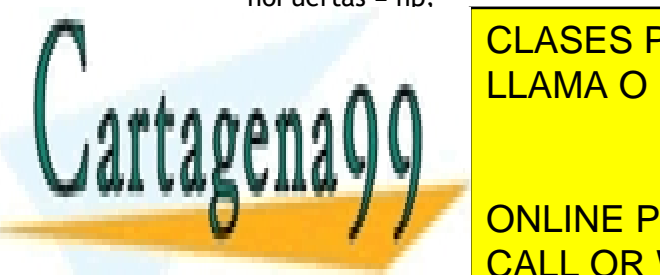

CLASES PARTICULARES, TUTORÍAS TÉCNICAS ONLINE LLAMA O ENVÍA WHATSAPP: 689 45 44 70

**public void** setAirbags(Boolean a) { ONLINE PRIVATE LESSONS FOR SCIENCE STUDENTS CALL OR WHATSAPP:689 45 44 70

1

- - -

```
airbags = a; 
      } 
      //etc. 
} 
//y, por fin, una clase para tratar a los coches deportivos 
public final cocheDeportivo extends vehículo { 
      private String capacidadMotor; 
      private int maxVelocidad; 
      public cocheDeportivo(){} 
      public void setCapacidadMotor(String cm) { 
                capacidadMotor = cm; 
      } 
      7/etc.
      //se puede llamar a cualquier método en las superclases como 
      //si estuvieran dentro 
      //de esta misma clase, p.ej.: 
      setNoPuertas(2); 
}
```
**Notas**: Las clases que extienden otras clases tienen el nombre de subclases y las clases que son extendidas por otras clases tienen el nombre de superclases.

Hay que tener cuidado a la hora de planificar las relaciones de herencia entre clases en Java porque una clase solamente puede heredar variables y métodos de otra (y sus superclases). Es decir, que no hay herencia múltiple en Java como hay en lenguajes como C++ (aunque se puede reproducir la técnica de herencia múltiple usando interfaces…). De todas formas, la manera más habitual para tratar está tema es simplemente usar una clase dentro de otra, por ejemplo, si hay una clase para el aparcamiento de una empresa que ya es una extensión de una clase base aparcamiento, dicha clase no puede heredar ninguna otra clase, por lo tanto, se incluirán las clases de coches, camiones, motos, etc., así:

```
public aparcamientoEmpresa extends aparcamiento { 
       private String nombreEmpresa; 
       private cocheDirector = new cocheDeportivo(…); 
       public aparcamientoEmpresa(){} 
        //etc. 
        //para llamar a algún método en una clase hay que especificar 
        //la variable de la instancia... 
       cocheDirector.setCapacidadMotor("4.5l"); 
}
```
## **3.- Descripción de la Práctica**

La Práctica del presente curso va a consistir en diseñar e implementar un sistema integrado de gestión de un taller de vehículos. Todos los que somos dueños de algún tipo de vehículo (moto, coche, furgoneta, etc.) tenemos experiencia en llevar el nuestro al taller para algún tipo de revisión y/o reparación. Puede que sea una puesta a punto antes de las vacaciones o algún viaje largo, o debido a un problema concreto o ruido que hace, o alguna fuga de líquido, etc. Hace años, el responsable de un taller no haría más que apuntar en un libro una breve descripción del vehículo, el motivo por el cual ha acudido al taller su dueño y algún número de contacto. Hoy

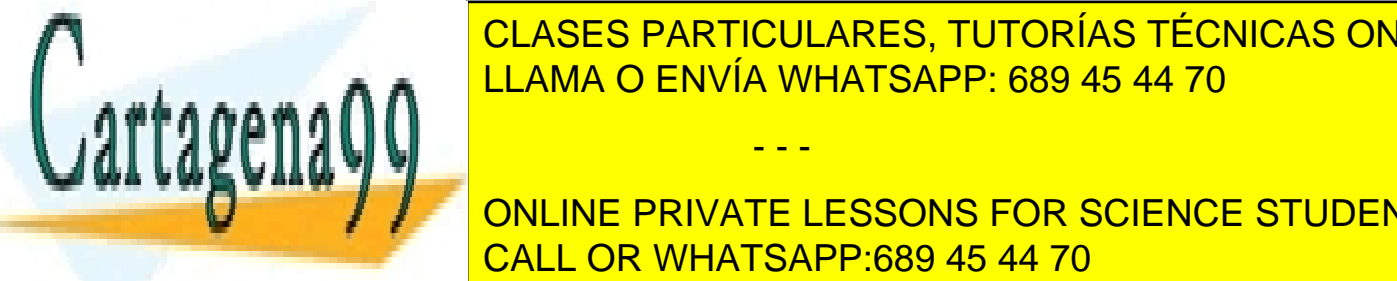

en día, debido en parte a la competición entre talleras y al desenvolveradores y al desenvolveradores y al des calidad poder final poder final para poder fidelizar al cliente de gestión para todo el proceso el proceso el proceso el proceso el proceso el proceso el proceso el proceso el proceso el proceso el proceso el proceso el pr de recepción, proceso y factual de cada vehículo que pasa por el taller. El taller el taller de cada versión de

**ONLINE PRIVATE LESSONS FOR SCIENCE STUDENTS** con los datos (si ya no forma parte del registro histórico de registro histórico de taller) más importantes de<br>El tallero de la contra parte del taller de la contra de la contra de la contra de la contra de la contra de l (marca, modelo, matrícula, cliente, etc.), dejar constancia del motivo de la visita CALL OR WHATSAPP:689 45 44 70

 $\overline{2}$ 

- - -

(problema mecánico, revisión, etc.) e imprimir el formulario de autorización que el dueño tiene que firmar para autorizar el trabajo.

- Asignación de los trabajos a los mecánicos: a medida que vayan terminando trabajos, el jefe del taller les va asignando nuevos vehículos.
- Proceso de los vehículos: un mecánico, al terminar la reparación de un vehículo, acude al sistema para ver los siguientes trabajos que le tocan. Según la información en el sistema, tiene que investigar el problema, llevar a cabo el trabajo y dejar constancia del proceso en el sistema para que el comercial pueda informar al cliente de que su vehículo está listo para recoger. Una vez que el mecánico termine con un coche, le aparece el siguiente en el que tiene que trabajar. Si por el motivo que sea (por ejemplo, falta de piezas o que un cliente no haya dado su autorización a realizar una reparación debido al coste), un mecánico deja un trabajo en un estado sin completar, anota en el sistema el motivo y pasa al siguiente trabajo.
- Gestión de usuarios: altas, bajas, modificaciones de las personas que figuran en el sistema (miembros del taller [jefe, mecánico, comercial] y clientes). La primera vez que acude un cliente al taller hay que darle de alta en el sistema.
- Gestión de clientes por parte del comercial: comunicar a los clientes el precio de una reparación, informarles de que su vehículo está listo para recoger, presentar ofertas especiales (por ejemplo, revisión antes de la inspección técnica del vehículo [\[ITV](https://es.wikipedia.org/wiki/Inspecci%25C3%25B3n_T%25C3%25A9cnica_de_Veh%25C3%25ADculos)] o puesta a punto para las vacaciones, revisión de los neumáticos, frenos).

### **4- Desarrollo de la práctica**

En esta práctica se propondrán diferentes funcionalidades en función de la calificación a la que aspire el estudiante. De este modo, una mayor complejidad a desarrollar implicará una calificación mayor en la evaluación de la práctica. Hay que tener en cuenta que **la nota mínima para aprobar** la práctica es 5.0.

Es importante considerar que para optar a la calificación de un nivel superior han de cumplirse todas y cada una de las funcionalidades especificadas en el nivel inmediatamente anterior. Caso de no ser así (no cumplir con todos los requerimientos de un nivel), no se podrá obtener una calificación superior a la marcada por el nivel cuyas restricciones no se cumplen en su totalidad. Del mismo modo, los niveles han de implementarse en el orden que se indican, no siendo posible implementar niveles no consecutivos para obtener calificaciones superiores.

Para cada uno de los niveles se van a indicar unos requisitos mínimos de cumplimiento. Esto quiere decir que para cualquier otro detalle de diseño que no se encuentre descrito expresamente en lo indicado en este enunciado, el alumno tiene libertad para tomar cuantas decisiones considere oportunas.

Para obtener la nota mínima para aprobar (5.0) hay que desarrollar los primeros **tres niveles** de la práctica.

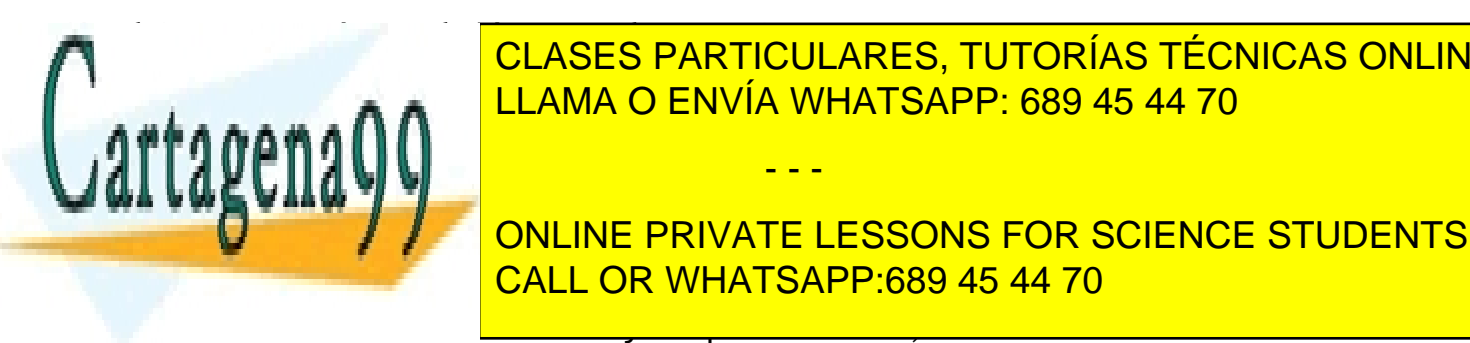

**NIVEL 1 - Puntuación de la puntuación de la punto. A punto de la punto. A punto de la punto. A punto de la punto. A punto de la punto de la punto de la punto. A punto de la punto de la punto de la punto de la punto de la** <u>LE alumno desarrolle en este nivel son las relaciones de clase, herencia en este nivel son las relaciones de c</u>

**France de Plante de Participante de participantes, relaciones entre activitat activitat activitat activitat actores, contra actores, que se actores, que se actores, que se actores, que se actores, que se actores, que se a Cumplif POR LA PRIVATE LESSONS FOR SCIENCE STUDENTS** • Establecimiento de diferentes clases a intervenir en la práctica, relaciones de dependencia CALL OR WHATSAPP:689 45 44 70

3

- - -

• Elaboración de un documento escrito (memoria de la práctica) que contenga el primer punto y los correspondientes ficheros para BlueJ que implementen el segundo.

Para esta fase de la práctica no es necesario un conocimiento de los vehículos en detalle. Hay [más información sobre los diferentes tipos aqui. Así que el sistema podría representar las motos](https://es.wikipedia.org/wiki/Motocicleta#Tipos_de_motocicleta)  de carretera y de campo, coches de turismo, deportivos, monovolúmenes, todoterrenos y profesionales (policía, bomberos, ambulancias), las furgonetas, camionetas y autobuses.

A la hora de especificar la jerarquía de estos vehículos, para aprovechar las relaciones de herencia en los programas orientados a objetos, se pueden tener en cuenta las siguientes características: número de puertas, capacidad del motor, tipo de combustible (diésel, gasolina, eléctrico), capacidad de almacenamiento, número de pasajeros, sistemas de antibloqueo de ruedas [ABS,](https://es.wikipedia.org/wiki/Sistema_antibloqueo_de_ruedas) presencia de sistema de navegación [GPS,](https://es.wikipedia.org/wiki/Sistema_de_navegaci%25C3%25B3n_para_autom%25C3%25B3viles) presencia de un sistema de climatización o aire acondicionado, si es descapotable, etc.

Es necesario incluir características para poder diferenciar entre los vehículos y su posición en la jerarquía pero no se va a restar puntos en el diseño por detalles técnicos.

#### **Nivel 2 - Puntuación total máxima a obtener: 3 puntos.**

Los alumnos que implementen este nivel de finalización de la práctica podrán sumar a la calificación que obtuvieron por realizar el Nivel 1 (que fue de 1 punto) hasta 2 puntos adicionales, con lo que la implementación del Nivel 2 acarreará la consecución de una puntuación máxima de 3 puntos. Sólo se podrá optar a este Nivel si se ha implementado satisfactoriamente y en su totalidad los requerimientos especificados en el Nivel 1. Lo que se pretende que el alumno desarrolle en este nivel es la parte de gestión de datos del sistema del taller usando una estructura de clases y métodos apropiados. De este modo, el sistema deberá permitir lo siguiente:

- Añadir nuevos vehículos al sistema y actualizar los datos de vehículos ya en el sistema.
- Dar de alta a clientes en el sistema con sus datos personales y la lista de vehículos que tienen y actualizar sus datos.
- Dar de alta una nueva ficha de reparación cuando se registra un vehículo en el sistema, cuando un cliente acuda al taller. Según el tipo de vehículo, deben aparecer opciones específicas de revisión/reparación:
	- o Para un vehículo diésel se incluirá una tarea fija específica para estos vehículos. "revisión del filtro de partículas".
	- o Para los vehículos de dos ruedas se comprobará la presión de neumáticos.
	- o Para los vehículos que se usan como servicio público (coches de bomberos, coches de policía, ambulancias) necesitarán una revisión extra de la sirena.
- Realizar búsquedas sencillas sobre los vehículos, fichas de reparación

#### **Nivel 3 - Puntuación total máxima a obtener: 5 puntos.**

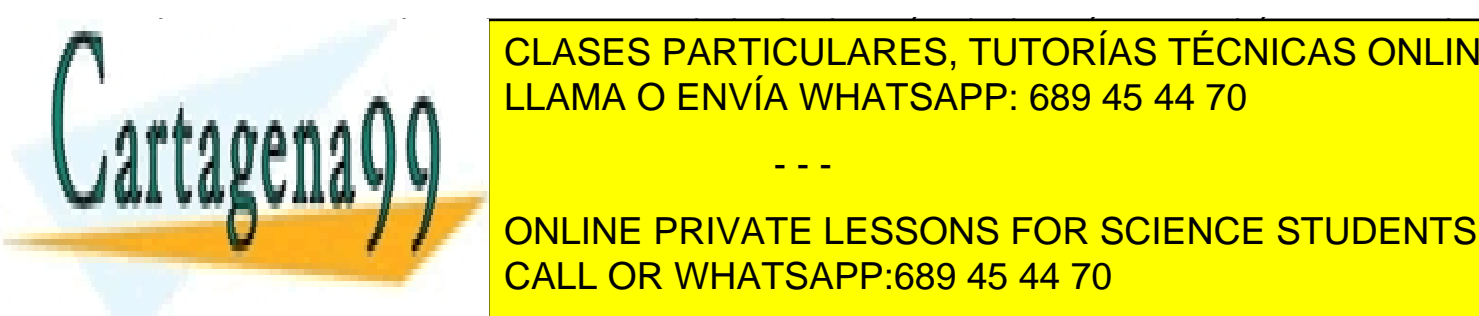

LOS ALUMNOS DE FINALIZACIÓN DE FINALIZACIÓN DE LA PRÁCTICA PODRÍA DE LA PRÁCTICA PODRÍA DE LA PRÁCTICA PODRÍA<br>DE la Práctica podrán su de la Práctica podrán su de la Práctica podrían su de la Práctica podrían su de la Pr CLASES PARTICULARES, TUTORÍAS TÉCNICAS ONLINE adicionales, con lo que la implementación del Nivel 3 acarre ará la consecución de una establecera la consecució

**Preserve en este nivel la interfazion de la interfazion de la interfazion del sistema para la interfazion del si** funciones identificadas en el nivel 2 más la gestión de mecánicos y el proceso de reparación de CALL OR WHATSAPP:689 45 44 70

4

- - -

los vehículos. De este modo, el sistema deberá permitir lo siguiente:

- Gestionar las funciones identificadas en el nivel 2.
- Permitir la asignación de las fichas de reparación a un mecánico del taller (se supone que el taller cuenta con un grupo de mecánicos que es fijo en esta versión del sistema).
- Permitir que cada mecánico vea las fichas que le toca gestionar y pueda editar los datos dejando constancia del trabajo realizado y el estado de reparación (por ejemplo, pendiente, en proceso, parado [hace falta piezas, pendiente de confirmación del cliente], fase de prueba, terminado).
- Producir listados del funcionamiento del taller:
	- o Vehículos reparados durante un periodo.
	- o Todas las fichas procesadas por cada mecánico.
	- o Todas las fichas en proceso.

#### **Nivel 4 - Puntuación total máxima a obtener: 7 puntos.**

Los alumnos que implementen este nivel de finalización de la práctica podrán sumar a la calificación que obtuvieron por realizar el Nivel 3 (que fue de 5 puntos) hasta 2 puntos adicionales, con lo que la implementación del Nivel 4 acarreará la consecución de una puntuación máxima de 7 puntos. Sólo se podrá optar a este Nivel si se han implementado satisfactoriamente y en su totalidad los requerimientos especificados en el Nivel 3. Lo que se pretende que el alumno desarrolle en este nivel es la parte gestión comercial del taller. De este modo, el sistema deberá permitir lo siguiente desde una interfaz textual:

- Gestionar las diferentes ofertas y promociones que puede ofrecer el taller: puesta a punto del vehículo antes de los periodos vacacionales principales (Semana Santa, verano, Navidad), cambio de neumáticos, cambio de filtro y aceite, etc.
- Preparar una relación de clientes y promociones que se les puede ofrecer (si han sido objetos de la presentación de una [independientemente de si la han aceptado], no se puede ofrecer la misma en un año) y preparar mensajes de correo electrónico que se pueden mandar de una forma automática, donde aparecen los datos del cliente y de la promoción que se puede ofrecer. Nota: no hace falta mandar ningún mensaje, solamente producir una lista de los mensajes.
- Gestionar el servicio integral de revisión técnica (ITV) de los vehículos: el cliente puede dejar su coche, el taller lleva a cabo una revisión, lleva el coche para la ITV y realiza las reparaciones adicionales necesarias.

#### **Nivel 5 - Puntuación total máxima a obtener: 10 puntos.**

Los alumnos que implementen este nivel de finalización de la práctica podrán sumar a la calificación que obtuvieron por realizar el Nivel 4 (que fue de 7 puntos) hasta 3 puntos adicionales, con lo que la implementación del Nivel 5 acarreará la consecución de una puntuación máxima de 10 puntos. Sólo se podrá optar a este Nivel si se han implementado satisfactoriamente y en su totalidad los requerimientos especificados en el Nivel 4.

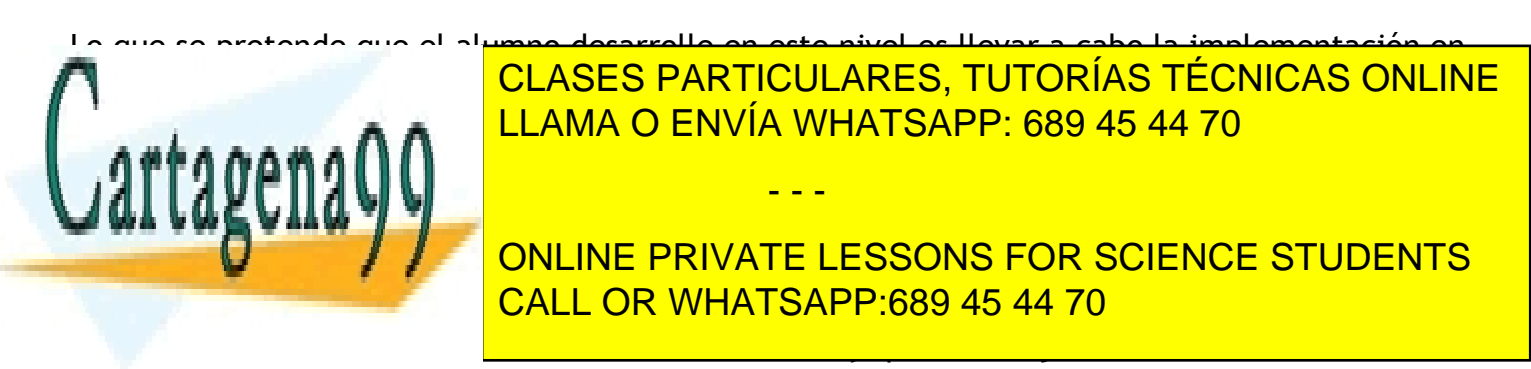

5

memoria correspondiente. Del mismo modo, la memoria contendrá un Manual de Usuario simple que muestre la forma de manejar la aplicación con las funcionalidades añadidas en este nivel.

## **5.- Plan de Trabajo**

Para realizar la práctica se seguirá el siguiente método de trabajo:

- En primer lugar, se leerá detenidamente el enunciado de esta práctica.
- A continuación, hay que diseñar, utilizando un paradigma orientado a objetos, los elementos necesarios para cada nivel de la aplicación explicada en el apartado anterior. Debe hacerse uso de los mecanismos de herencia siempre que sea posible. Se valorará un buen diseño que favorezca la reutilización de código y facilite su mantenimiento.
- El código estará debidamente comentado.
- La clase principal que abre la aplicación deberá llamarse "taller.class".

# **6.- Control de plagio en las prácticas**

Tal y como esta indicado en el apartado 10 de este anuncio, las prácticas son esenciales en las titulaciones de Informática porque permiten a los alumnos adquirir conocimientos importantes sobre los aspectos más aplicados de una asignatura. Por lo tanto, dado el hecho de que la práctica de esta asignatura es un trabajo individual y obligatorio que cuenta para la nota final de la asignatura y que implica un esfuerzo por parte de los alumnos, es necesario garantizar la originalidad de dicho trabajo. Para evitar este problema, una vez terminado el plazo de entrega de la práctica (indicado en el curso virtual), el equipo docente usará un software de control de plagio para revisar las prácticas. En los casos donde haya plagio se informará al Servicio de Inspección de la UNED para que tome las medidas disciplinarias apropiadas.

## **7.- Normas de Realización de la Práctica**

- 1. La realización de la práctica es obligatoria. Sólo se evaluará el examen si la práctica ha sido previamente aprobada.
- 2. Aunque si bien el desarrollo de aplicaciones Orientadas a Objetos usando el lenguaje de programación Java no requiere el uso concreto de ningún entorno de desarrollo, está práctica ha de desarrollarse íntegramente empleando el entorno de desarrollo BlueJ, que es el que se muestra en el libro de texto básico de la asignatura.
- 3. La práctica es un trabajo individual. Las prácticas cuyo código coincida total o parcialmente con el de otro alumno serán motivo de suspenso para todos los implicados (copiadores y copiados), no pudiéndose examinar ninguno de ellos en el presente curso académico (además de cualquiera medida disciplinaria que aplicará el Servicio de Inspección).
- 4. Cada tutor organizará una sesión de control de la realización de la práctica:
	- a. Es el **tutor** el que marca la fecha de dicha sesión y no el equipo docente. Los tutores enviarán posteriormente listados de los alumnos que han asistido a dicha

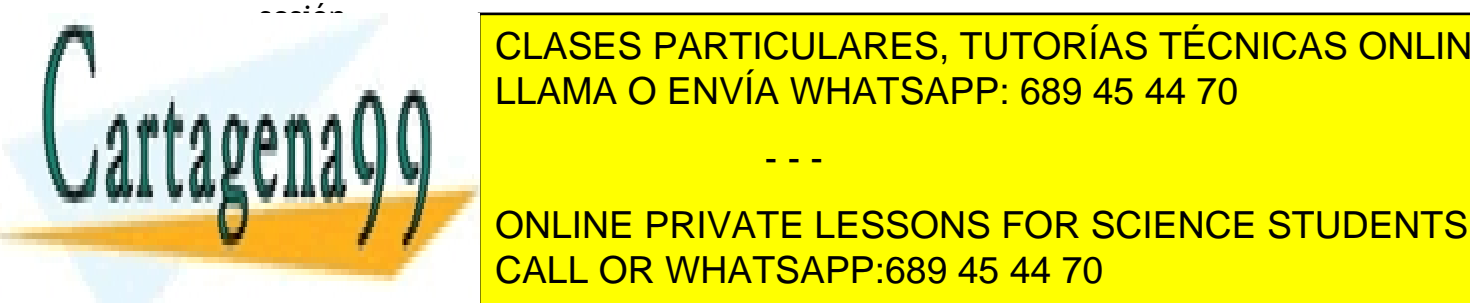

**CLASES PARTICULARES, TUTORÍAS TÉCNICAS ONLINE** de la plataforma al-II-la plataforma al-II-la plataforma al-II-la plataforma al-II-la plataforma al-

**DE LA EL TUTOR EN EL ESPACIO VIRTUAL DE LA ASIGNATE LESSONS FOR SCIENCE STUDENTS** junio, para meter las notas para sus alumnos. CALL OR WHATSAPP:689 45 44 70

- - -

- e. En el caso de que un alumno no pueda asistir a la sesión de control debido a una causa mayor (p.ej., por motivos médicos o de trabajo), se lo debería informar al equipo docente (juntando un certificado médico o carta de su empresa) antes del 1 de junio. Una vez empezado el periodo de exámenes no se aceptarán estos avisos.
- 5. La **única vía** de entrega de la práctica es a través de la plataforma aLF siguiendo las indicaciones del apartado 7.
- 6. No habrá sesión extraordinaria de prácticas ya que la asignatura ya debe estar implantada en todos los centros asociados. En caso de que algún alumno no tuviera tutor, deberá dirigirse a cualquier otro centro asociado donde se imparta la asignatura.
- 7. El equipo docente tendrá en cuenta prácticas con notas altas para aquellos alumnos cuyo examen esté cercano al aprobado.
- 8. El alumno debería dirigirse a su tutor para cualquier duda que tenga sobre su práctica y solamente al equipo docente (por correo electrónico) en el caso de que su tutor no pueda resolver su problema. En este caso, pediremos al alumno que, además de sus datos personales, nos envíe el nombre del centro asociado en el que está matriculado y el de su tutor.
- 9. Evidentemente se pueden usar los foros para realizar consultas a los compañeros pero **nunca** para intercambiar código.

## **8.- La entrega de la práctica**

La práctica se entrega a través de la plataforma aLF en el apartado "Entrega de trabajos". El archivo que hay que subir a aLF debe ser un archivo comprimido (rar o zip), que se puede preparar con el software de compresión que traen la mayoría de los sistemas operativos hoy en día o usando un software libre como 7zip (www.7-zip.org). **No se deben usar** acentos en los nombres de los archivos ni las carpetas. El archivo comprimido debe estar compuesto por una carpeta con el nombre del alumno que contiene dos cosas:

- 1. **Memoria**: La memoria constará de los siguientes apartados:
	- Portada con título "Práctica de Programación Orientada a Objetos Curso 2016-2017" y los datos del alumno: Nombre, Apellidos, dirección de correo electrónico y teléfono de contacto.
	- Análisis de la aplicación realizada, mostrando el funcionamiento del programa, estrategias implementadas, decisiones de diseño establecidas y, en general, toda aquella información que haga referencia a las diferentes decisiones tomadas a lo largo del desarrollo de la práctica, junto a una justificación de dichas decisiones.
	- Diagrama de clases, detallando claramente el tipo de relación entre ellas (uso, agregación, herencia, ...).
	- Un texto en el que se describa cada clase/objeto, justificación de su existencia, métodos públicos que contiene y funcionalidad que realizan.
	- Anexo con el código fuente de las clases implementadas.
- 2. **Una carpeta con el código**: incluyendo todos los ficheros \*.java y \*.class, así como la memoria en formato electrónico (preferiblemente html o pdf).

- - -

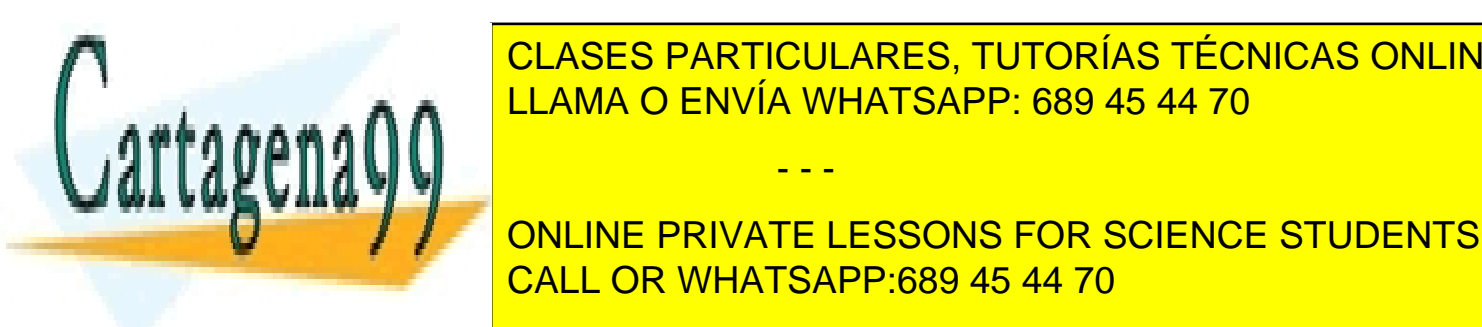

 $\overline{111000}$  se acepta del trabajo se acepta del trabajo se acepta del trabajo de tanto el código fuente Java como la estación de la como la como la estación de la como la como la como la estación de la como la como la e **Maranta de la práctica de la práctica de otros de otros de otros de otros autores (como 1918). A la propia de o** CLASES PARTICULARES, TUTORÍAS TÉCNICAS ONLINE

**ONLINE PRIVATE LESSONS FOR SCIENCE STUDENTS** con algún virus, o que no se puede descomprimir, el equipo docente no aceptará la CALL OR WHATSAPP:689 45 44 70

7

## **9.- Normas para los Tutores**

Como se puede apreciar, el papel del tutor es fundamental en todos los aspectos de la práctica, tanto el planteamiento del problema, el diseño orientado a objetos del programa, su desarrollo y su depuración. Tratándose de una asignatura obligatoria, cada alumno debería tener acceso a un tutor. Los tutores deben seguir los siguientes pasos:

- 1. Ayudar a los alumnos al principio del curso con el planteamiento de la práctica y las normas que tienen que seguir.
- 2. Para explicar ciertos conceptos relacionados con la solución de la práctica, el tutor puede dar fragmentos de código fuente a los alumnos. Los pequeños fragmentos no tendrán importancia a la hora de llevar a cabo el control de plagio por parte del equipo docente. No obstante, si un alumno va a incluir un fragmento de código en su práctica, debe incluir un comentario al respecto directamente anterior al código y también una nota al respeto en su memoria.
- 3. Indicar a los alumnos que habrá **una sesión obligatoria** de seguimiento y evaluación de la práctica.
- 4. Una vez terminada y entregada la práctica, el tutor debe entrar en el espacio virtual de la asignatura dentro de aLF, antes del 1 de junio, para meter las notas de sus estudiantes.
- 5. Comunicar la calificación a sus alumnos.

# **10.- Centros Asociados vs. Prácticas en Asignaturas Obligatorias**

Las prácticas son esenciales en las titulaciones de Informática porque, entre otras cosas, permiten a los alumnos adquirir conocimientos importantes sobre los aspectos más aplicados de ciertas asignaturas, lo cual resulta de gran relevancia e interés a la hora de acceder a un puesto laboral relacionado con la Informática. Para orientar y ayudar a los alumnos, así como para comprobar que realmente un alumno ha realizado su práctica de forma satisfactoria, ésta se debe realizar en un Centro Asociado bajo la supervisión de un tutor, quien decide, en última instancia, la forma en la cual se organiza el desarrollo de la misma en su Centro Asociado (existencia o no de sesiones presenciales obligatorias, forma de entrega, etc.)

De vez en cuando sucede que un alumno se pone en contacto con un Equipo Docente del Departamento de Lenguajes y Sistemas Informáticos (L.S.I.) porque se ha matriculado en una asignatura obligatoria en un Centro Asociado que no le proporciona un tutor para supervisar la práctica, aún cuando se le ha permitido matricularse. El alumno busca en el Equipo Docente que se le proporcione una solución a este problema, como por ejemplo, la posibilidad de asistir a unas sesiones extraordinarias de prácticas en la Sede Central de la U.N.E.D. en Madrid o la posibilidad de realizar la práctica por su cuenta en casa, enviándola a continuación al Equipo Docente para su corrección. Sin embargo, los Equipos Docentes de L.S.I. no disponen de recursos para poder llevar a cabo ninguna de estas dos alternativas.

Un Centro Asociado que ha permitido a un alumno matricularse en una asignatura obligatoria de una carrera de Informática debería ayudarle a encontrar una solución al problema de la realización de las prácticas. Si se trata de una asignatura donde no se han matriculado muchos

- - -

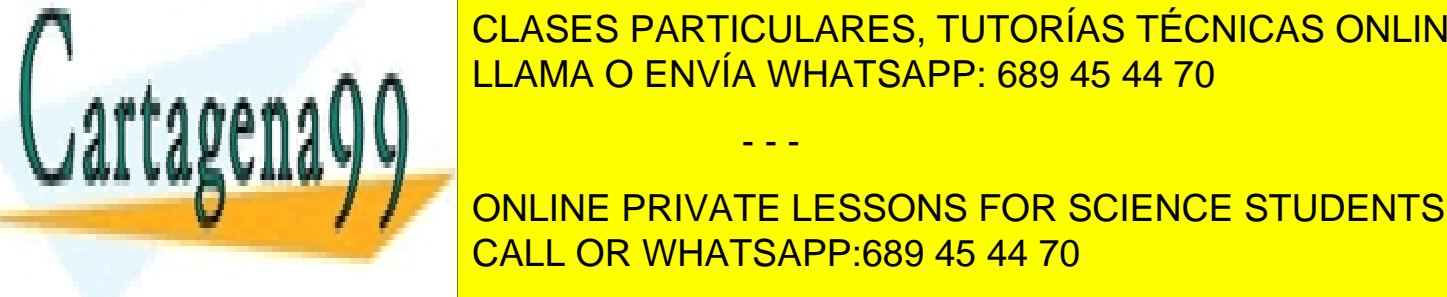

alumnos, quizás el centro de <mark>CLASES particulares, tutorías técnicas online</mark> para la asignatura de tutor Centro Asignatura. Si hay otro Centro Asociado cerca que dispone de tutor, que dispone de tutor, que dispone de tutor, que dispone de tutor, que dispone de tutor, que dispone de tutor, que dispo pueda realizar al práctica allí. Pero si no es así, el Centro Asociado de Barca proporcionar un el Centro Asociado de Barca proporcionar un el Centro Asociado de Barca proporcionar un el centro Asociado de Barca el Centro

**ONLINE PRIVATE LESSONS FOR SCIENCE STUDENTS** trabalos de los alumnos, según las pautas marcadas por el estado do cente, haciendo las parados por el estado

8

Por lo tanto, un alumno que tras haberse matriculado en una asignatura obligatoria en un Centro Asociado, se encuentre con que el centro no tiene tutor para dicha asignatura, debería dirigirse al Director del Centro Asociado, para solicitar de él una solución, tal como se ha presentado aquí, es decir, alguien que pueda supervisar y corregir su práctica con plenas garantías. En el caso de que el Director no le proporcione una solución, el alumno debería comunicárselo, por escrito, lo antes posible, al Director del Departamento de L.S.I., Dr. D. Julio Gonzalo.

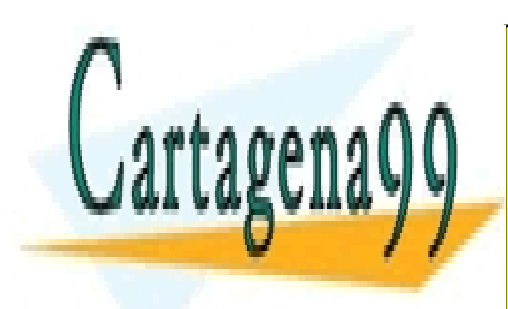

CLASES PARTICULARES, TUTORÍAS TÉCNICAS ONLINE LLAMA O ENVÍA WHATSAPP: 689 45 44 70

ONLINE PRIVATE LESSONS FOR SCIENCE STUDENTS CALL OR WHATSAPP:689 45 44 70

9

- - -